## Student Rights and Responsibilities: srr.siu.edu

All SIU students should conduct themselves in a manner that promotes accountability and civility. The Office of Student Rights and Responsibilities houses the Student Code of Conduct and other resources for students and parents.

## Other questions?

Contact the Undergraduate Advisement Office at 618/453-7496 or advisement@business.siu.edu, or visit **business.siu.edu/services**.

# PERSONAL ADDRESS INFORMATION

The university's Student Information System can maintain several address listings for students, for a variety of purposes. It is important to keep these up to date for official communications from the university:

**Local address** – The local address is the primary address to which university correspondence is directed while classes are in session. You can update address information on SalukiNet or at the Registrar's Office.

**Permanent address** – The permanent address is used primarily during university breaks in the months of May, August and December. It is also used by the university to direct correspondence if the local address is missing.

**SIU email address** — SIU requires students to have an siu.edu email address. It is the official means of communication. Notices such as course cancelations, scholarship notifications and account balances will be sent to your SIU email. Please check your email daily for communications and announcements. You may set up the email account to be forwarded to another account, such as Gmail

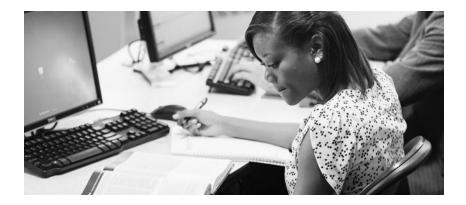

13 2022-2023

# SIU.EDU EMAIL

If you encounter technical difficulties or have questions about your SIU email, please contact SalukiTech at SalukiTech@siu.edu or by calling 618/453-5155. More information can be found at oit.siu.edu/salukitech.

## To check your siu.edu email:

- Use any web browser and go to office.siu.edu, then follow the on-screen instructions or locate the 'SIU Email' icon located in your SalukiNet account.
- 2. If accessing email through another application such as Outlook, or via a smartphone, go to **helpdesk.siu.edu** for instructions.

## Student Computer Network and Wi-Fi Access

The College of Business and Analytics and the SIU campus have Wi-Fi available. You must have an SIU Network ID created before you will be able to access SalukiNet, SIU Online, email, Computer Learning Center computers, Morris Library computers and wireless networking.

More information on network IDs and availability of other information technology can be found online at **oit.siu.edu**.

Wireless access instructions for various devices can be found online at oit.siu.edu/wireless.

14

If you are still unable to get signed on or configured, please call SalukiTech at 618/453-5155.

2022-2023